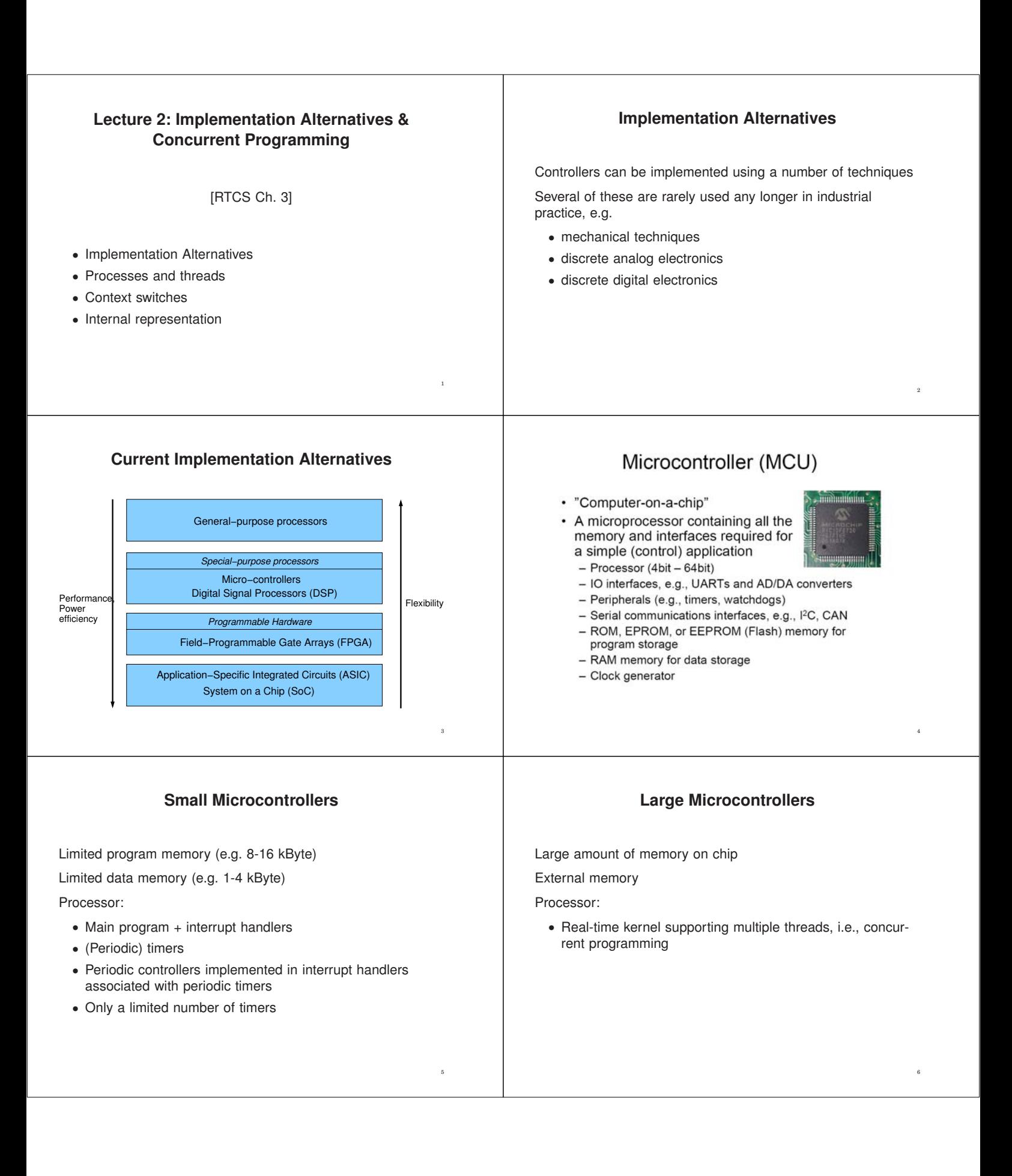

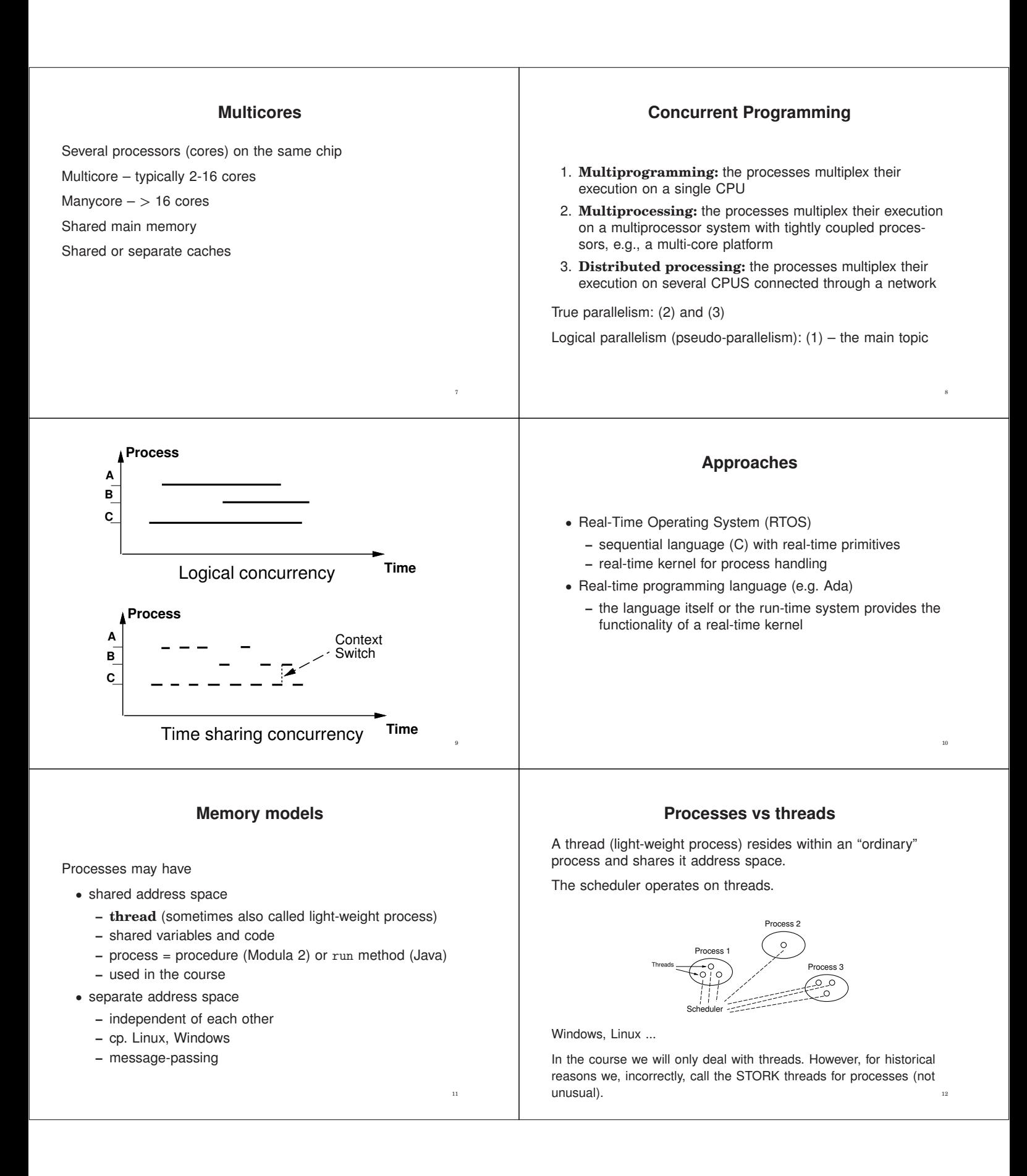

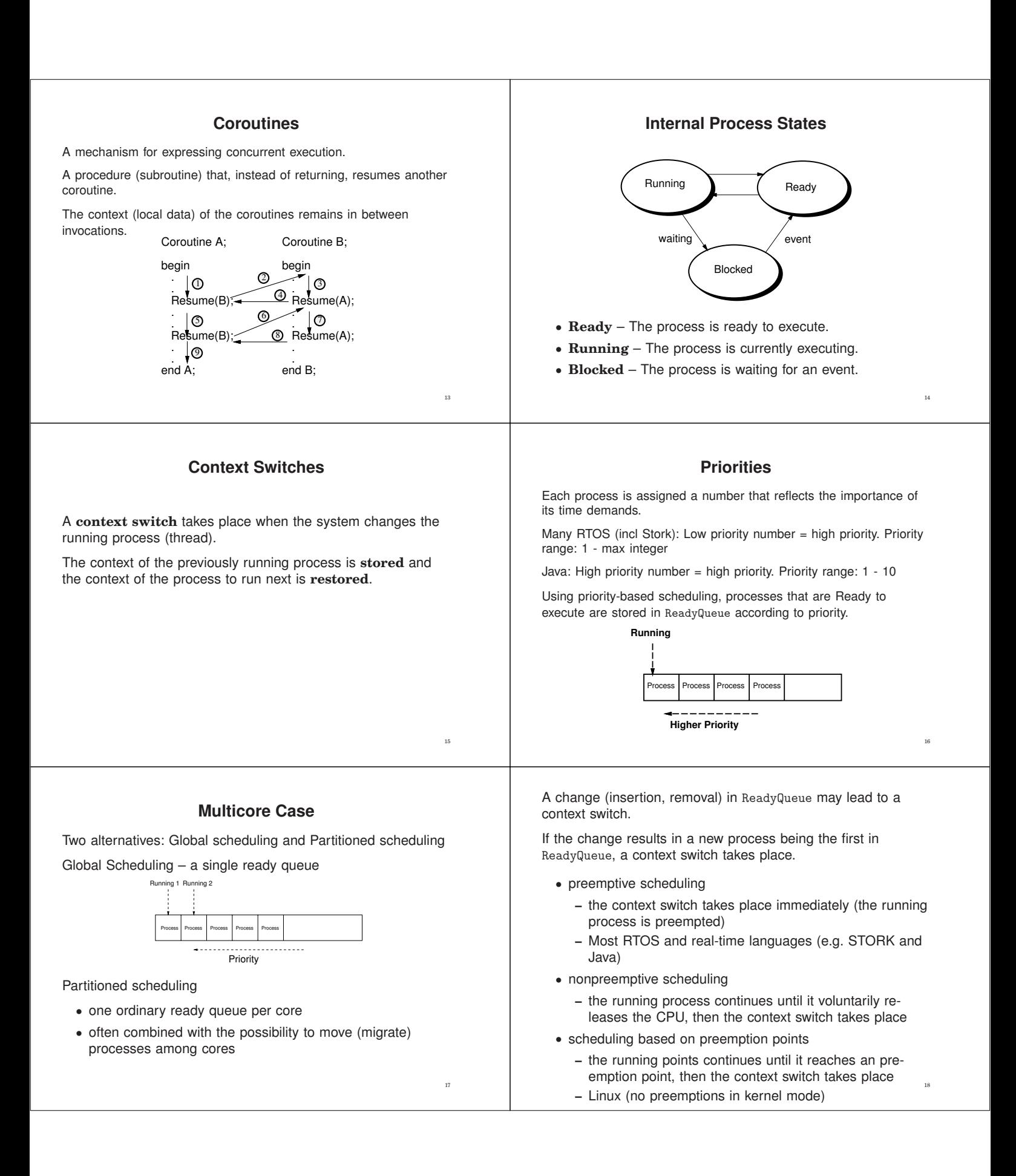

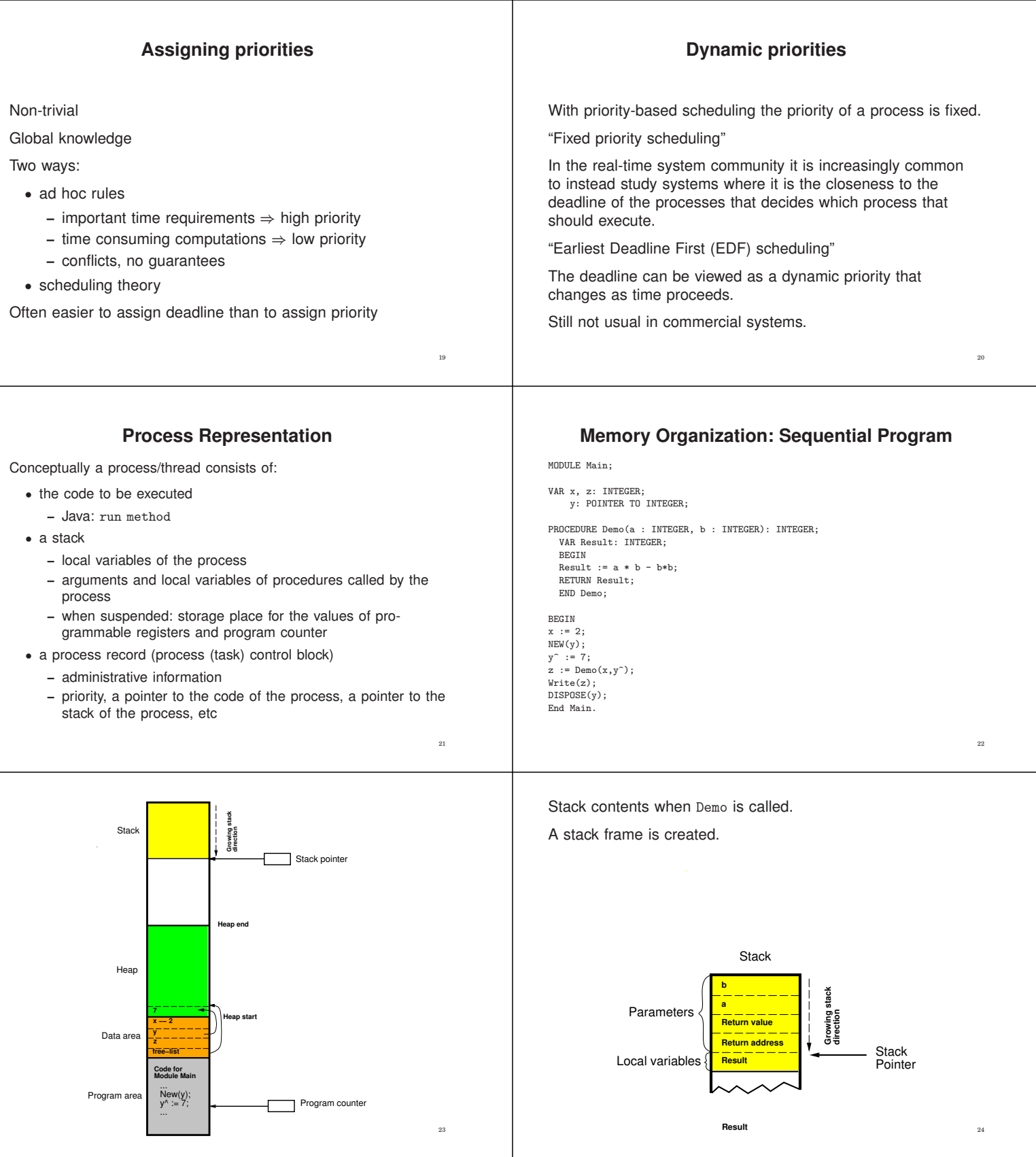

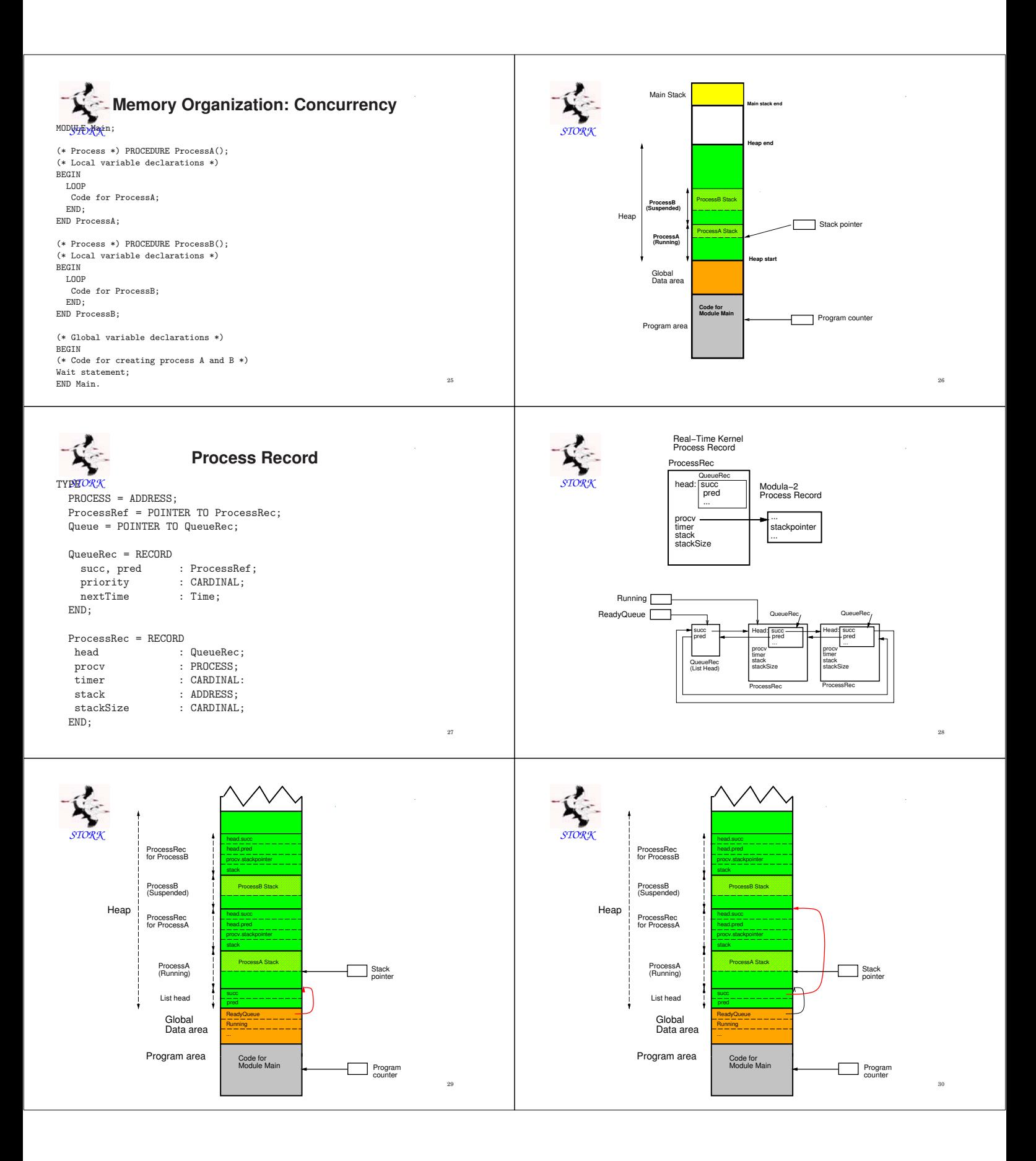

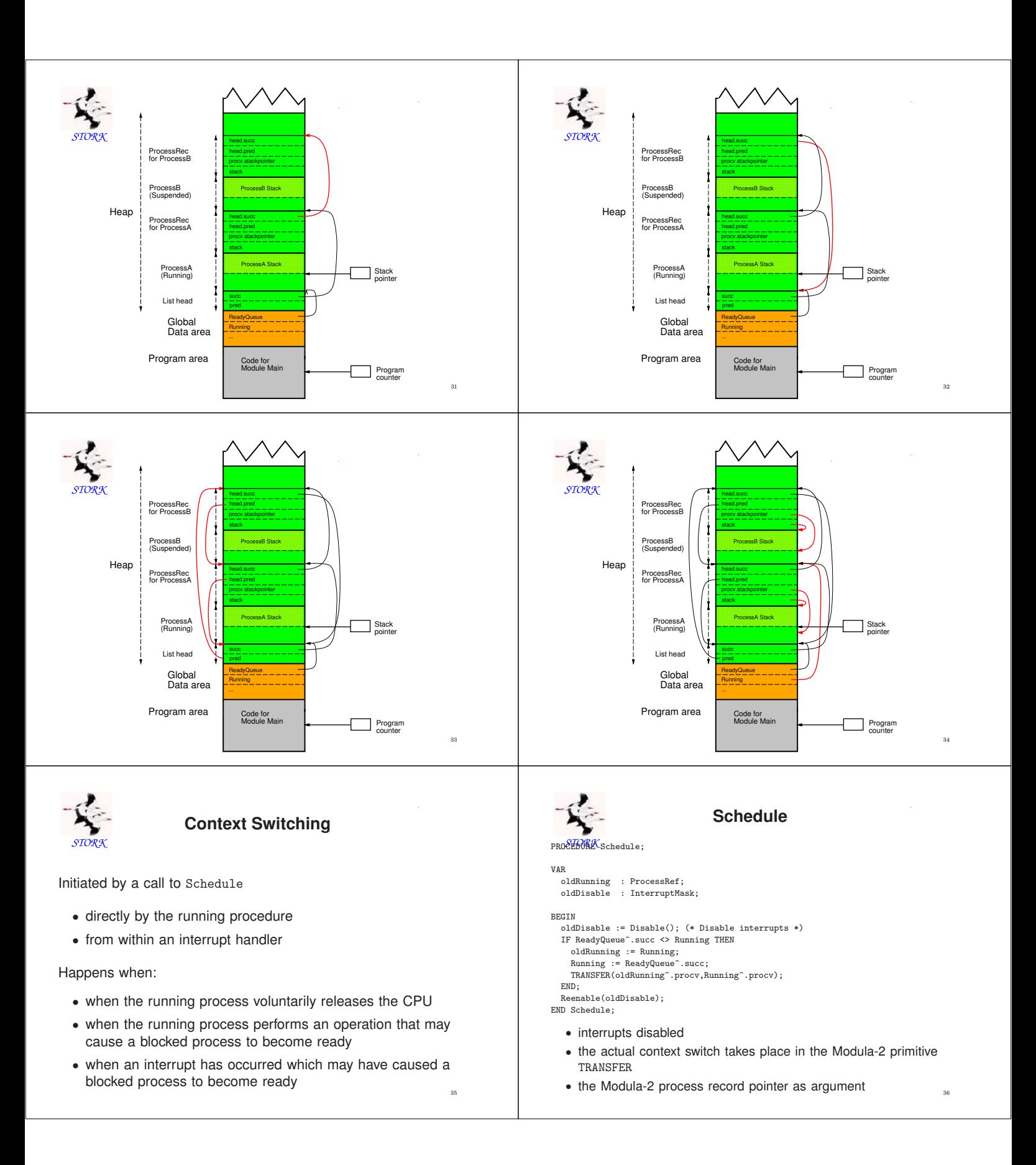

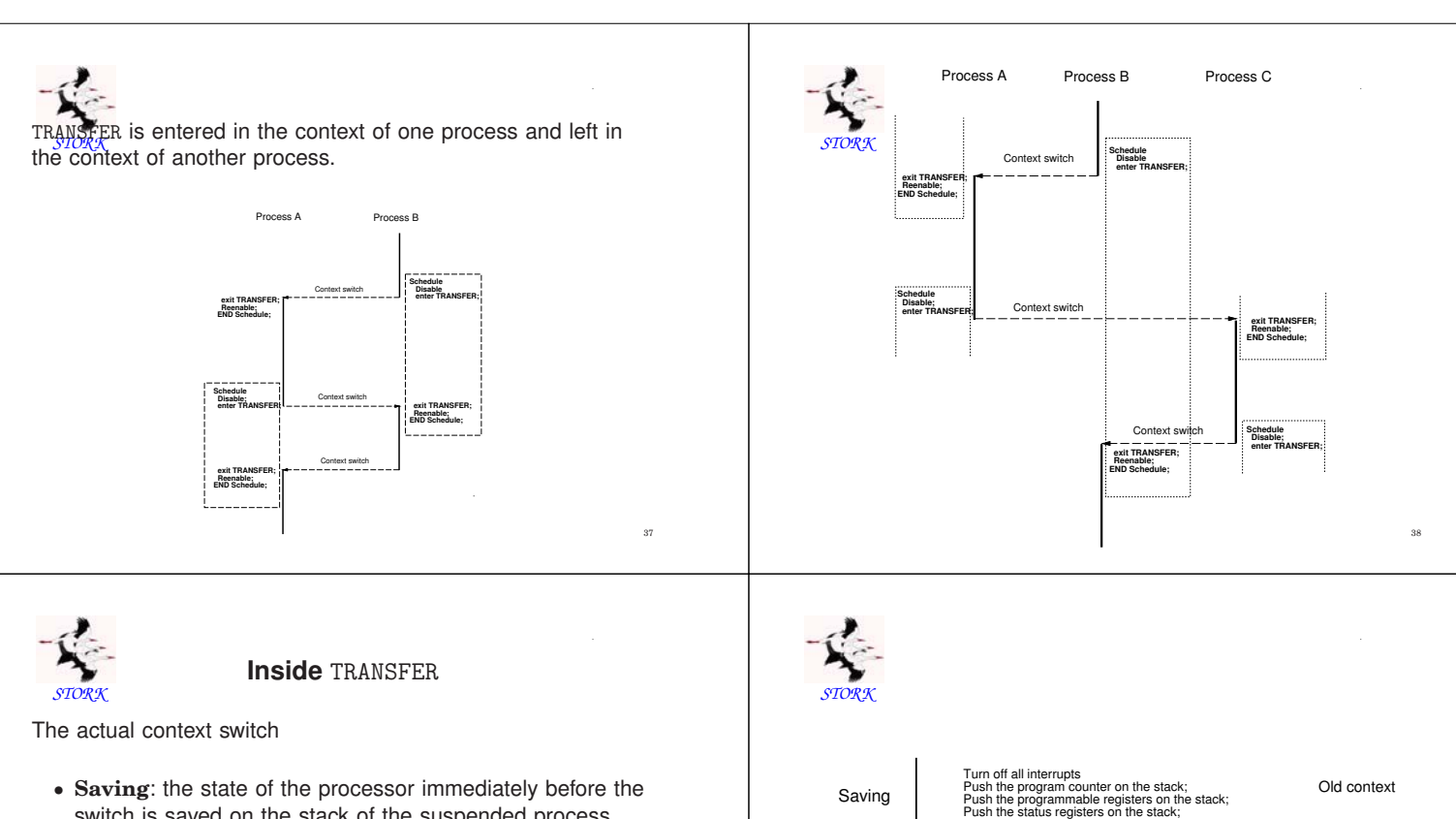

- **Saving**: the state of the processor immediately before the switch is saved on the stack of the suspended process
- **Switching**: the context switch
	- **–** the value of the stack pointer is stored in the process record of the suspended process
	- **–** the stack pointer is set to the value that is stored in the process record of the new process
- **Restoring**: the state of the resumed process is restored (popped from its stack)

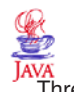

## **Java in Real-Time**

Three possibilities:

- 1. Ahead-of-time (AOT) Compilation
	- Java or Java bytecode to native code
	- Java or Java bytecode to intermediate language (C)
- 2. Java Virtual Machine (JVM)
	- as a process in an existing OS
		- **–** green thread model the threads are handled internally by the JVM
		- **–** native thread model the Java threads are mapped onto the threads of the OS
	- executing on an empty machine
		- **–** green thread model
- 3. direct hardware support, e.g., through micro-code

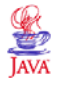

39

## **Java Execution Model**

Save the value of the stack pointer in the process record; Set the value of the stack pointer to the value stored in

Pop the status registers from the stack; Pop the programmable registers from the stack; Pop the program counter from the stack; Turn on all interrupts;

the new process;

Old context

New Context

40

42

Compiled Java:

Saving

**Switching** 

Restoring

• works essentially in the same way as presented for **STORK** 

JVM with native-thread model:

- each native thread consists of a JVM that interprets the Java code of the corresponding Java thread (conceptually, but not the way it is implemented)
- similar to what has been presented before

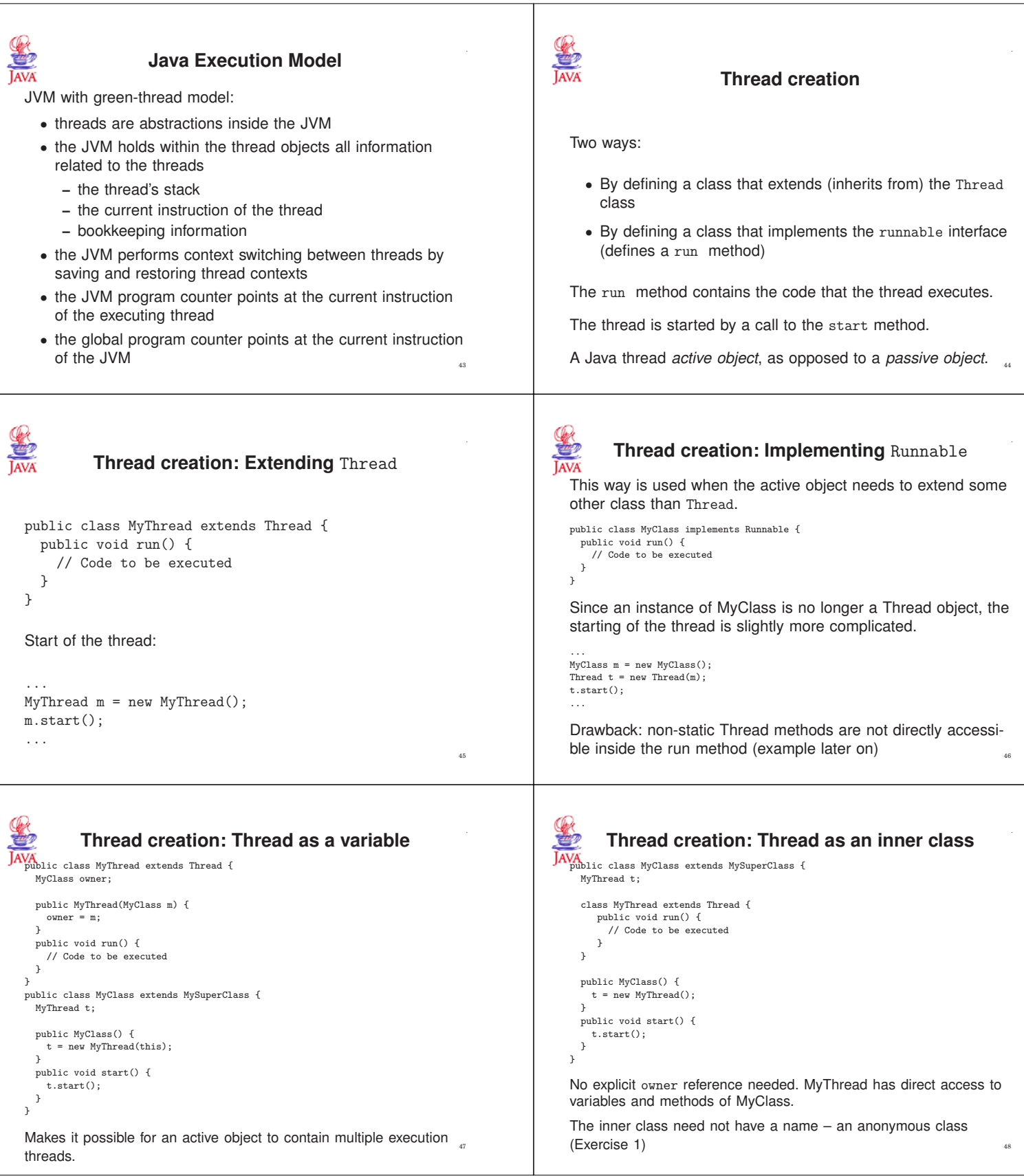

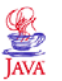

## **Thread Priorities**

A newly created thread inherits the priority of the creating thread.

The default priority is NORM\_PRIORITY which is 5

Thread priority is changed by calling the nonstatic Thread method setPriority.

```
public class MyClass implements Runnable {
public void run() {
Thread t = Thread.currentThread();
         t.setPriority(10);
// Code to be executed
   }
}
```
The static currentThread method is used to get a reference to thread of MyClass. This reference is then used to call the nonstatic setPriority method.  $49$ 

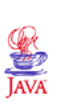

## **Thread termination**

A thread terminates when its run method terminates.

To stop a thread from some other thread the recommended solution is to use a flag.

```
public class MyClass implements Runnable {
boolean doIt = true;
  public void run() {
     while (doIt) {
// Code to be executed periodically
     }
  }
}
```
The thread is stopped by setting the doIt flag to false, either directly or by using some access method provided by MyClass. Sleeping threads will not terminate immediately  $\frac{1}{50}$